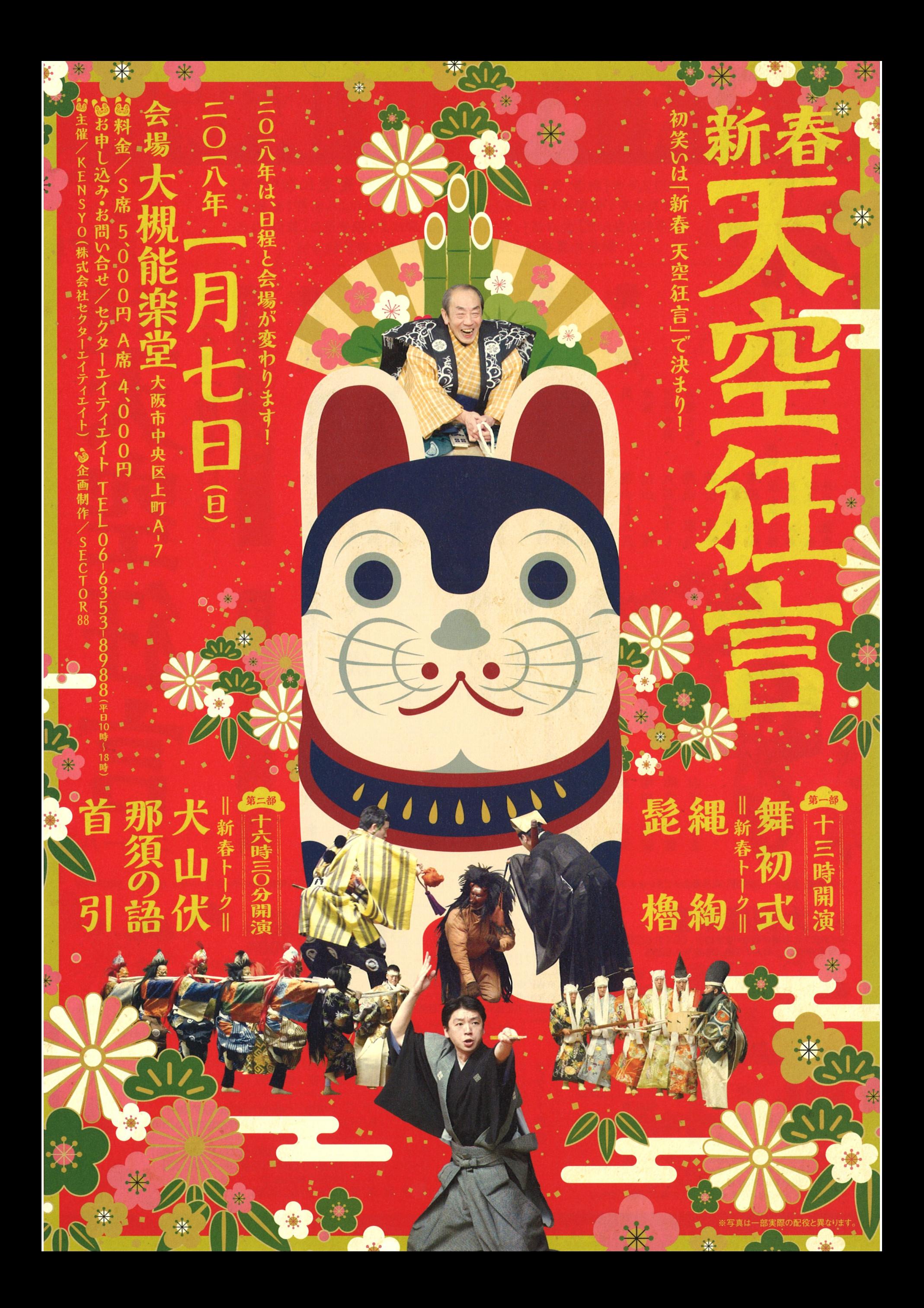

2018年の「新春天空狂言」は、会場と日程が変更になります! 新年を寿ぐ恒例の「舞初式」にはじまり、茂山千作による名作「縄綯」、 戌年にちなんだ「犬山伏」、当主茂山千五郎による賑やかな「首引」など。 新年の幕開けを茂山千五郎家とともに寿ぎましょう!

細語

髭

新

一〇一八年 部 十三時開演 近所の男 何某 女房たち 太郎冠者 女 男 主 月 房 地謡  $\overline{\mathsf{P}}$ 茂茂茂茂茂茂茂茂茂茂茂茂茂茂茂成<br>山山山中千あ七千年<br>金宗三、三、三、三郎<br>章平茂彦郎ら三郎 增茂茂茂丸茂茂<br>田山山山石山山 茂 茂茂茂 井鈴島茂 山 山山  $\mathbf{\widehat{B}}$ 山 1あきら郎<br>千五郎作 音<br>一洋三浩童逸宗<br>也実海郎紀司平彦  $\star$ 七 皮三 すし 宗 彦 首的那 新  $\frac{5}{2}$ 奋 やま とぶし  $\overline{\mathbf{5}}$ ひき 語 親鬼 茶屋 眷属鬼 姫鬼 鎮西ゆかりの者 犬 僧 山 万眼 伏 茂山 茂山 鈴木 増田 島 茂茂 茂 山 茂 茂 島 茂 茂  $\mathbf{H}$ 山 山  $\overline{\Gamma}$ 山 山 山 田 山 山 七五 あ 千 于 洋海 きら 三郎 逸 童 守 浩 童 宗  $\overline{\mathcal{L}}$ 之 彦 郎 平  $\equiv$ 司 実 海 司 茂 紀

※出演者·番組が一部変更になる場合がございますので、予めご了承ください

410

主催/KENSYO(株式会社セクターエイティエイト) 企画制作/SECTOR88

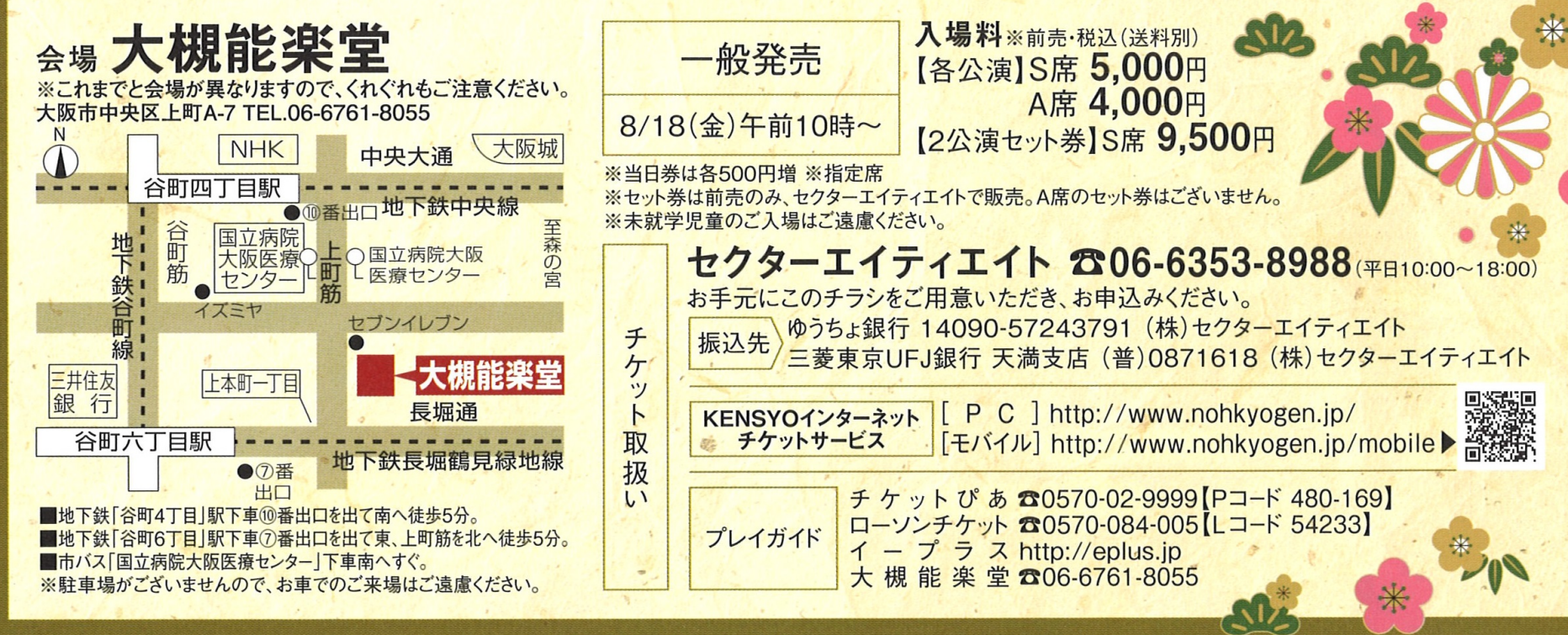

● お問合せ・お申込み ● セクターエイティエイト2806-6353-8988(平日10:00~18:00) ● 能狂言ホームページ ● www.nohkyogen.jp